## Mestrado em Inteligência Artificial e Computação Sistemas de Bases de Dados 2000/2001

Exame de Avaliação

22 de Junho de 2001

NOME:

Observe por favor as seguintes instruções:

- Leia cuidadosamente o exame até ao fim por forma a escolher a sua estratégia.
- O exame tem a duração exacta de duas horas (120 minutos).
- O exame é com consulta de todo o material próprio trazido para o efeito.
- Deve responder nos espaços fornecidos neste exame, podendo usar, em último recurso, o espaço das costas da folha.
- O exame tem 10 perguntas, com as pontuações indicadas, totalizando 120 pontos; as pontuações das perguntas são sensivelmente proporcionais ao tempo aconselhado para responder, por forma a terminar o exame no tempo estabelecido.

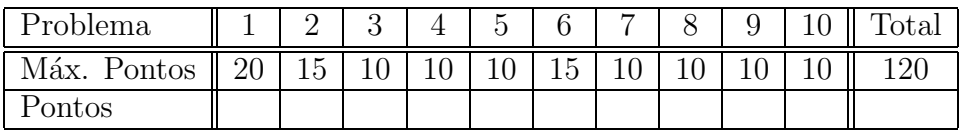

João Correia Lopes

## 1. Projecto Conceptual [20 pontos]

Pretende-se projectar uma base de dados para armazenar informação do catálogo de hotéis e apartamentos de um operador turístico.

Hotéis e apartamentos são designados genericamente unidades hoteleiras. Para cada unidade hoteleira interessa saber: o nome, a região turística, a localização, a categoria (exemplo: 3 estrelas) e os equipamentos disponíveis (exemplos: piscina, restaurante). No caso dos apartamentos, os preços diários dos apartamentos (preços por apartamento) dependem do tipo  $(T0, T1, etc.)$  e capacidade (n<sup>o</sup> máximo de pessoas) do apartamento e do período do ano (exemplo: 1 de Março a 30 de Junho). No caso dos hotéis, os preços diários dos quartos (preços por pessoa) dependem do tipo de quarto (individual, duplo, triplo, suite, etc.), do regime da estadia (APA - alojamento e pequeno almoço, MP - meia pensão, etc.) e do período do ano. Interessa saber a capacidade (n<sup>o</sup> m´aximo de pessoas) de cada tipo de quarto.

a) Usando a notação apresentada nas aulas, obtenha um modelo  $E/R$  (Entidade/Associação) representativo da informação acima descrita. Não se esqueça de indicar a multiplicidade e as restrições à participação das associações; indique também as chaves, os atributos e eventuais restrições de integridade adicionais.

### 2. Refinamento do Esquema e Normalização [15 pontos]

Considere uma relação  $R(ABCDE)$  e o conjunto de dependências funcionais  $F = \{A \rightarrow B, BC \rightarrow C\}$  $AD$ .

a) Determine as dependências não triviais que decorrem de  $F$ , as chaves candidatas de  $R$ , determine ainda se  $R$  obedece à terceira forma normal  $(3NF)$  e à forma normal de Boyce-Codd (BCNF); no caso de R não estar na BCNF, decomponha R em duas ou mais relações na BCNF, indicando ainda se há perda de dependências funcionais como resultado da decomposição efectuada.

#### 3. Afinação da Base de Dados [10 pontos]

O termo "desnormalização" refere-se a um refinamento do esquema relacional tal que o grau de normalização de uma relação modificada é menor do que o grau da relação original.

a) Diga o que se pretende ao desnormalizar, discuta possíveis alternativas e refira as desvantagens desta operação de afinação da base de dados.

## 4. Limitações do Modelo Relacional [10 pontos]

Aplicações de suporte a CAD, CAM, CASE, multimédia, publicação digital e GIS têm colocado a nu limitações do Modelo Relacional e levaram no passado recente à introdução de outros modelos.

a) Enumere e caracterize algumas das fraquezas do Modelo Relacional e refira outros modelos de dados mais adaptados a estas aplicações.

### 5. SQL3, ADTs e Colecções [10 pontos]

Suponha que tem uma base de dados com informação relativa a uma árvore genealógica, com as seguintes tabelas:

Pessoa (bi, nome, data nascimento, bi mae, bi pai, sexo) Casamento (bi marido, bi mulher, data inicio, data fim, #filhos)

e as seguintes restrições de integridade:

- $R1: Pessoa(bi)$  é chave primária
- R2: Casamento(bi\_marido, bi\_mulher) é chave primária
- R3: O sexo do marido (mulher) é 'M' ('F')
- R4: A data do divórcio (data fim) é maior que a data do casamento (data inicio)
- R5: A idade de um filho é sempre menor que a dos pais
- R6: Para qualquer tuplo c de Casamento, c.#filhos = número de tuplos p de Pessoa tais que p.bi mae = c.bi mulher e p.bi pai = c.bi marido
- a) Considere que tem ao seu dispor um SGBD relacional-objecto, como por exemplo o Oracle 8i ou o PostgreSQL, com a possibilidade de definir tipos abstractos, tipos colecção, tipos referência e tabelas encaixadas. Apresente um novo esquema relacional-objecto para a árvore genealógica apresentada, sem esquecer as restrições de integridade R1 a R4.

### 6. Restrições de Integridade e Gatilhos [15 pontos]

Considere novamente a base de dados do problema 5.

a) Escreva uma asserção em SQL3 para impôr a restrição R5.

b) Escreva um ou mais gatilhos em SQL para impor a restrição R6 de forma incremental: ao inserir, eliminar ou actualizar uma linha da tabela Pessoa, deve ser actualizada, se existir, a instância respectiva da tabela Casamentos.

## 7. Módulos Persistentes em SQL3 [10 pontos]

Considere novamente a base de dados do problema 5.

a) Apresente um módulo persistente de servidor com as seguintes funções:

NumeroFilhos(bi pessoa) CasadaCom(bi mulher) IrmaosDe(bi pessoa)

### 8. Estrutura Lógica de Documentos XML [10 pontos]

Considere o seguinte DTD para documentos XML:

```
<!DOCTYPE Univ [
     <!ELEMENT UNIVERSIDADE (DEPARTAMENTO+)>
     <!ELEMENT DEPARTAMENTO (DOCENTE*)>
     <!ATTLIST DEPARTAMENTO Cod ID #REQUIRED
                     Nome CDATA #REQUIRED>
     <!ELEMENT DOCENTE (LOCAL, CARGO+)>
     <!ATTLIST DOCENTE Cod ID #REQUIRED
                     Nome CDATA #IMPLIED
                     Tipo (noite | dia ) "dia"
                     Departamentos IDREFS>
     <!ELEMENT LOCAL (#PCDATA)>
     <!ELEMENT CARGO (#PCDATA)>
  ]>
```
a) Verifique se os documentos XML seguintes estão conforme com o DTD apresentado (são válidos) e, no caso de não estarem, assinale os pontos onde isso se verifica.

```
<?XML VERSION="1.0" STANDALONE="no"?>
<!DOCTYPE Univ SYSTEM "../DTDs/Univ.dtd">
     <UNIVERSIDADE>
       <DEPARTAMENTO Cod="D1" Nome="DEEC">
          <DOCENTE Cod="E1" Nome="JLOPES" Departamentos="D1 E2">
            <LOCAL>Manteigas</LOCAL>
            <CARGO>Prof.Auxiliar</CARGO>
            <CARGO>Prof.Agregado</CARGO>
          </DOCENTE>
          <DOCENTE Cod="E2" Nome="JLOPES" Tipo="noite">
            <LOCAL>Porto</LOCAL>
          </DOCENTE>
       </DEPARTAMENTO>
       <DEPARTAMENTO Sigla="D2" Nome="DEC">
       </DEPARTAMENTO>
       <DEPARTAMENTO Cod="D3">
          <DOCENTE Cod="E3">
            <CARGO>Prof.Auxiliar</CARGO>
            <CARGO>Prof.Agregado</CARGO>
          </DOCENTE>
          <DOCENTE Cod="E4" Nome="JLOPES" Tipo="dia">
            <Local>Porto</Local>
            <Cargo>Prof.Auxiliar</Cargo>
            <Local>Manteigas</Local>
            <Cargo>Prof.Agregado</Cargo>
          </DOCENTE>
       </DEPARTAMENTO>
     </UNIVERSIDADE>
```
### 9. Transformação e apresentação de XML [10 pontos]

Considere novamente o DTD apresentado no problema 8.

a) Apresente um conjunto de regras de transformação XSLT que permitam passar para HTML, que será mostrado num navegador Web, os documentos XML de acordo com este DTD.

### 10. Sistemas de Apoio à Decisão [10 pontos]

Considere a seguinte tabela de factos e uma tabela de dimensões:

```
Vendas(produto,cor,dia,quantidade,preco)
Produtos(id,categoria,,preco)
```
Suponha que é submetida a seguinte interrogação:

select produto, dia, sum(quantidade\*preco) from Vendas group by produto, dia;

a) Apresente um exemplo em SQL de aplicação da operação de "roller-up".

b) Apresente um exemplo em SQL de aplicação de uma das operações de "pivoting", por exemplo, "dicing".

# FIM.

Jo˜ao Correia Lopes P´agina 9 de 9